# VersCheck\_polski

Michaela Prüß

Copyright © 1991-1999 by Michaela Prüß, All Rights Reserved

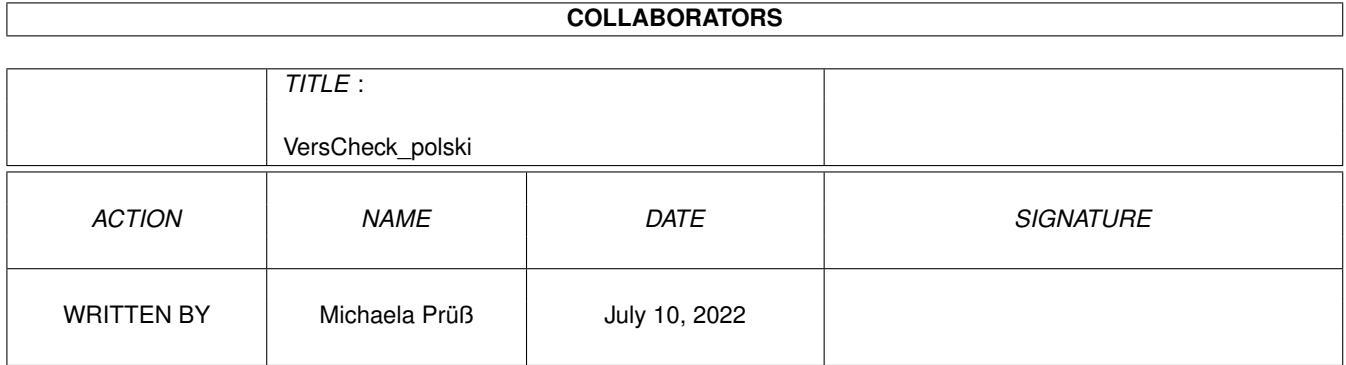

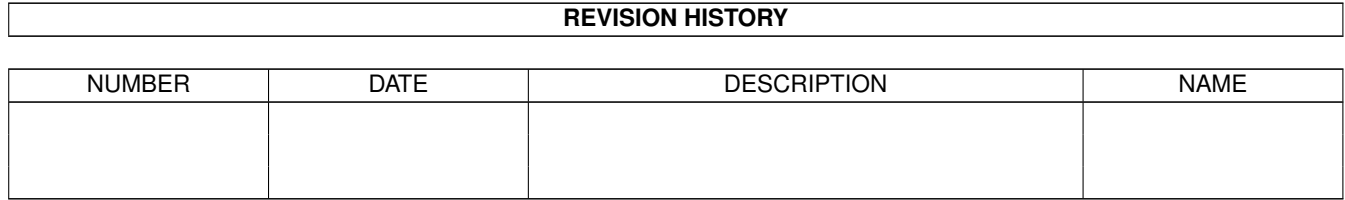

# **Contents**

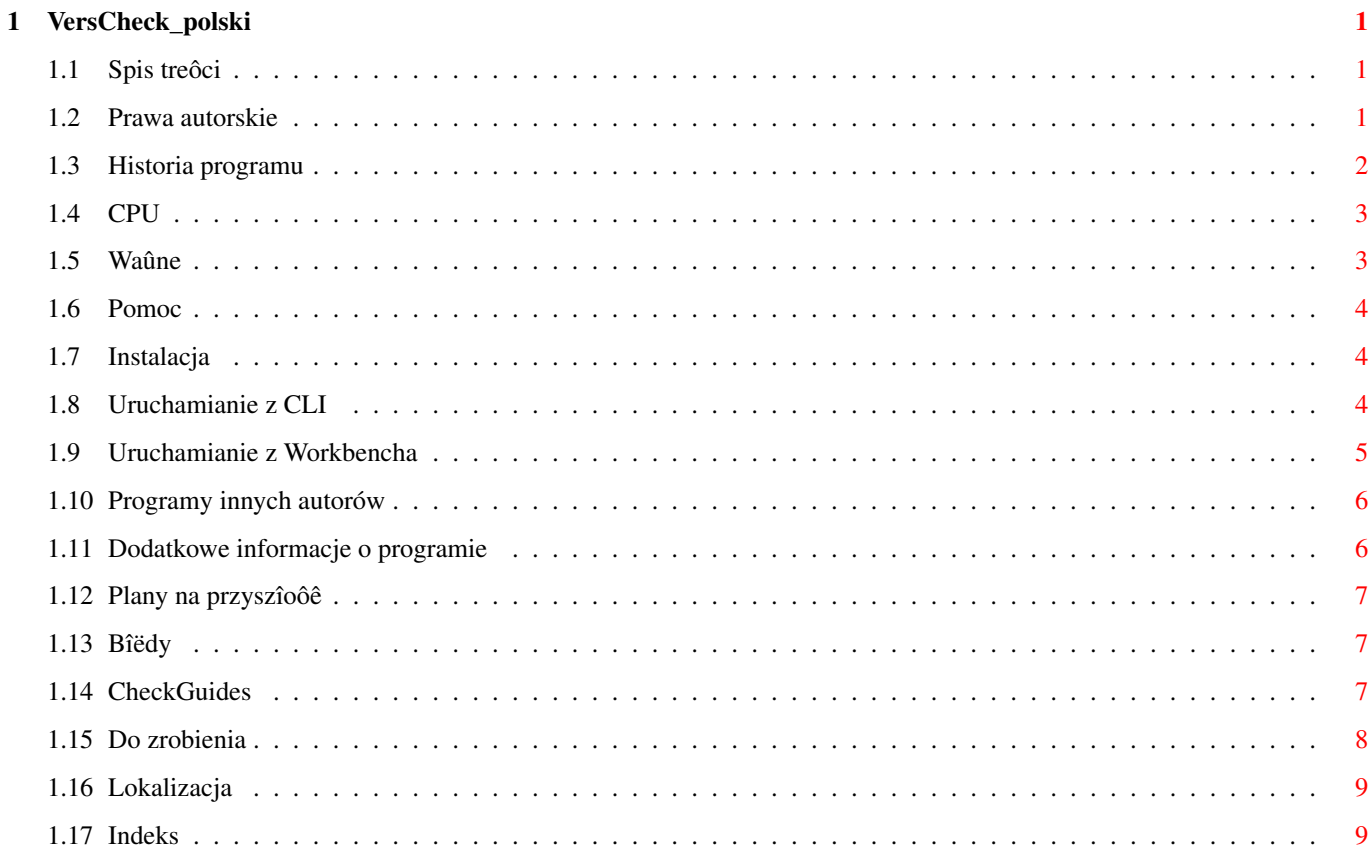

## <span id="page-4-0"></span>**Chapter 1**

# **VersCheck\_polski**

#### <span id="page-4-1"></span>**1.1 Spis treôci**

<span id="page-4-4"></span>Dokumentacja programu VersCheck (26.09.1999) [Spis](#page-12-2)

Spis treôci

[Prawa autorskie, regulacje prawne](#page-4-3) [Pomoc oraz raporty o bîëdach](#page-7-3) [Historia programu](#page-5-1) [Obsîugiwane procesory](#page-6-2)

[Waûne, MUSISZ to przeczytaê](#page-6-3) [Jak zainstalowaê program](#page-7-4)

[Uruchamianie programu z CLI](#page-7-5) [Uruchamianie programu z WB](#page-8-1) [Uûyte programy innych autorów](#page-9-2)

[Dodatkowe informacje o programie](#page-9-3) [Plany na przyszîoôê](#page-10-3) [Znane bîëdy i problemy](#page-10-4)

[Porównania](#page-10-5)

[Do zrobienia](#page-11-1)

[Lokalizacja](#page-12-3)

#### <span id="page-4-2"></span>**1.2 Prawa autorskie**

<span id="page-4-3"></span>VersCheck: Prawa autorskie

Ten program podlega "Standard Amiga FD-Software Copyright Note". Ten program jest FREEWARE, jak zostaîo to okreôlone w punkcie 4a. Jeôli szukasz wiëcej szczegóîów, proszë przeczytaê "AFD-COPYRIGHT" (wersjë 1.4 lub nowszâ).

VersCheck i gateway.library Copyright 1998, 1999 Michaela Prüß

LibGuide, DevsGuide i DTypesGuide COPYRIGHT © Heiko Schröder (age@thepentagon.com) 1996-1999

ClassesGuide COPYRIGHT © Stuart Kelly (stuart@dkelly1.demon.co.uk) 1999

Wersja ta rozpowszechniana jest jako freeware.

Wszelkie prawa zastrzeûone przez Michaele Pruess. Moûesz uûywaê tego programu tylko dla niekomercyjnych celów. Aminet ma pozwolenie na umieszczanie programu na wszystkich serwerach Aminetu i kompaktach tegoû.

Program ten dostarczany jest w takim, a nie innym stanie ("as is"), bez gwarancji ûadnego rodzaje, ani wyraúnej, ani teû domyôlnej. W ûadnym wypadku autorzy nie bëdâ odpowiedzialni za jakiekolwiek (poôrednie lub bezpoôrednie, przypadkowe lub powiâzane) zniszczenia oraz utraty danych bëdâce wynikiem korzystania z tego programu. Caîkowite ryzyko dotyczâce dziaîania tego programu i jego wyników jest podejmowane wyîâcznie przez uûytkownika. Ponadto zawartoôê archiwum nie moûe byê w ûaden sposób modyfikowana, jednakûe samo archiwum moûe byê cyfrowo przesyîane poprzez Internet lub BBSy.

[Spis treôci](#page-4-4) [Nowe wersje, bîëdy](#page-7-3) [CheckGuides](#page-10-5)

## <span id="page-5-0"></span>**1.3 Historia programu**

<span id="page-5-1"></span>HISTORIA VersCheck

V 2.2 / 26.09.1999 - Sprawdzanie CPU/FPU/MMU przez 680x0.library. - Sprawdzanie PPC ponownie dodane. - Wykorzystanie mojej wîasnej gateway5.library do wewnëtrznych funkcji. - Wszystkie potrzebne biblioteki doîâczone do archiwum.

V 2.1 / 24.09.1999 - Poprawiony bîâd: bîëdne wyôwietlanie \$VER.

V 2.0 / 21.09.1999 - Nowa struktura programu dostosowana do wspóîpracy z locale.library.

V 1.18 / 16.09.1999 - Sprawdzanie MMU i PPC zlikwidowane.

V 1.17 / 29.08.1999 - Funkcja aktualizacji bibliotek w formie HTML po ich sprawdzeniu posiada teraz wîasnâ opcjë (CLI: -o / WB: HTMLOUTPUT). - Zmiana w funkcji sprawdzania pliku.

V 1.16 / 27.08.1999 - Poprawione bîëdy. - Doîâczenie zmiennej ôrodowiskowej do zmiany komendy c:version.

V 1.15 / 07.07.1999 - Zmiany zwiâzane z serwerem i pocztâ elektronicznâ. - Dodatkowe nowe funkcje zwiâzane z listâ ostrzeûeï.

V 1.14 / 10.06.1999 - Poprawiony bîâd w tworzenie skryptów HTML oraz dokumentacji Handler.guide. Zmieniona dokumentacja MUIClassesGuide.

V 1.13 / 09.06.1999 - Dodana obsîuga WarpOS i PowerUP. - Instalator nowych wersji. - Drobne wewnëtrzne zmiany.

V 1.12 / 06.06.1999 - Kaûda lista ma teraz plik zwiâzany z autorem Ma on të samâ lokalizacjë jak plik z listâ i zawiera adres poczty elektronicznej. - Adres autora z pliku zwiâzanego z pocztâ przeniesiony do nowej zmiennej \$email; - zmiany dotyczâce tejûe zmiennej w plikach lokalizacyjnych (V1.4).

V 1.11 / 17.05.1999 - Poprawiony bîâd zwiâzany z wewnëtrznymi zmiennymi. - Sprawdzanie wersji odbywa sië teraz bez komunikatu o bîëdzie ze strony komendy version (specjalne podziëkowania dla Geralda Schnabela <Gerald@Schnabel-online.de>). - Informacje o CPU, po przekompilowaniu programu, wyôwietlane poprawnie. - Poprawiony bîâd wystëpujâcy przy braku FPU.

V 1.10 / 14.05.1999 - Poprawiony bîâd z odszukiwaniem wewnëtrznego îaïcucha z numerem wersji przez komendë version. - Wersje CPU i FPU nie sâ poprawnie wyôwietlane, ale nie jest to bîâd w programie. Powstaî on podczas kompilacji VersChecka, ale nie wiem z jakiego powodu, wiëc jedyne co mogë robiê, to szukaê dalej.

V 1.9 / 30.04.1999 - dodana wersja norweska - Dodane opcje -4 i -5 dla MUI i handlera. Zmiany w wewnëtrznej funkcji porównywania nazw, która teraz radzi sobie ze znakami \* i ?. - W îaïcuchu \$VER znaki powyûej kodu 127 byîy pomijane. Teraz program radzi sobie ze znakami o kodzie od 32 do 127 i wiëkszym od 159.

V 1.8 / 15.04.1999 - Nowe funkcje z wersji 1.7 przetestowane i troszkë polepszone. - Interfejs dostosowany do Workbencha, który byî wyîâczony w wersji 1.7, zostaî dokoïczony i nadaje sië do uûycia. - Zmiany te wymusiîy korektë w archiwum, skrypcie instalacyjnym i katalogu ze skryptami. - Maîy bîâd zwiâzany z niemieckâ wersjâ jëzykowâ (nieczytanie ostatniej pozycji) zostaî poprawiony.

V 1.7 / 14.04.1999 - wersja dla ClassGuide \*\*\* Tylko do uûytku wewnëtrznego \*\*\*

V 1.6 / 12.04.1999 - katalog ze skryptami oraz pliki lokalizacyjne mogâ od tej wersji znajdowaê sië w katalogu z programem. Duûo dodatkowych typów plików jest rozpoznawanych dziëki Gateway-5. - Dodana dîugo oczekiwana funkcja getargs. Opcja wyôwietlania peînej ôcieûki dostëpu (-f) dziaîa teraz caîkowicie poprawnie. - Poprawiony bîâd logiczny w tworzeniu skryptów HTML (poprzednio potwierdzeniu odpowiadaîa opcja NIE, a rezygnacji-TAK).

V 1.5 / 06.04.1999 - tryb doîâczania (-m) zostaî zmieniony Brak doîâczania nagîówka przy opcji -m wraz z -1, -2 lub -3. W tym trybie tylko parametr -s moûe uaktywniê dopisywanie nagîówka, wiëc nie jest on wielokrotnie dopisywany do pliku. - dodana nowa opcja -f (peîna ôcieûka dostëpu) - Poprawiony bîâd w skrypcie instalacyjnym. Powodowaî on kopiowanie katalogu scripts niezaleûnie od wybranej opcji (TAK/NIE) - wyniki pracy programu w trybie -v (opisowym) sâ teraz przedstawiane w formie bardziej czytelnej - wiele drobnych zmian.

V 1.4 / 03.04.1999 - dodane nowe typy plików - Nowa opcja -n sîuûâca wyîâczeniu wyôwietlania okienek z komunikatami. - Nowa opcja -m powodujâca dopisywanie raportów do pliku juû istniejâcego. - Dodany skrypt instalacyjny w wersji niemieckiej i angielskiej.

V 1.3 / 01.04.1999 - Lepsza obsîuga îaïcuchów z numerem wersji. Dopuszczalna jest obecnoôê spacji w tychûe. - Dodana moûliwoôê sprawdzania pojedynczego pliku. W przypadku podania katalogu jest on sprawdzany, przy podaniu nazwy pliku wynikiem jest numer wersji tego pliku. Opcje -1/-2/-3 dla pojedynczego pliku powodujâ jego porównanie z odpowiednimi

listami. Zapisywane sâ jednoczeônie wszystkie raporty oprócz skryptu HTML. - Plik readme zastâpiony dokumentacjâ w formie AmigaGuide. - Dodane sprawdzanie wersji dla plików lokalizacyjnych.

V 1.2/27.03.1999 - Dodane okno z komunikatem Wyôwietla ono informacje o sprawdzaniu jeôli dostepna jest biblioteka reqtools. W innym przypadku komunikat ten pojawia sië w oknie CLI. - Dodana moûliwoôê tworzenia skryptu HTML umoûliwiajâcego aktualizacjë sprawdzonych plików. - Opcja -x umoûliwia sprawdzanie plików.elf, .wos oraz .ppc. Powód: do niedawna istniaîo zaledwie kilka bibliotek o nazwach typu xxxxxx.elf. Teraz jednak np. Andreas Kleinert tworzy nowe datatypy w kilku wersjach (akXXXX.datatype, akXXXX.elf, akXXXX.wos). Inni autorzy robiâ to samo, a VersCheck potrafi sobie juû z tym poradziê.

V 1.1 / 13.03.1999 - Nagîówek doîâczany jest teraz takûe do zapisywanych raportów.

Aminet, ale serwer byî<sup>\*\*\*\*\*</sup>\* reorganizowany (strona Aminetu informowaîa, iû 112G, wiëc<sup>\*\*\*\*\*</sup> moûe to troche potrwaê). 

V 1.0/10.03.1999 - Doîâczona funkcja znajdowania wîasnego katalogu. - W zwiâzku z wystëpowaniem problemów niewiadomego pochodzenia, do raportów doîâczona lista z bîëdami. - Poprawiony bîâd w obsîudze wersji jëzykowych. - Opcje -1, -2 i -3 mogâ byê uûywane bez podawania katalogów. W takim przypadku wykorzystane zostanâ ustawienia domyôlne, czyli: -1=Libs:, -2=Devs:, -3=Sys:Classes/Datatypes.

V 0.9 / 04.03.1999 - Ostatnia wersja beta. Wersja dla przetestowania "CheckGuide".

V 0.4/03.03.1999 - Przekompilowana (wersja wewnëtrzna) - Wersja vbcc 0.7 zmieniona w stosunku do wersji próbnej. Przekompilowanie wszystkich elementów przy pomocy nowego vbcc. - Wiele testów.

V 0.3 / 28.02.1999 - Wersja próbna (wewnëtrzna). - Jëzyk angielski jako podstawowy. - Komunikaty przeniesione do plików lokalizacyjnych.

V 0.2/27.02.1999 - Wersja beta (wewnëtrzna). - Bîâd w rekurencji w ExAll zostaî poprawiony - Dodanie raportów nagrywanych do ramu. - Raporty wyôrodkowane i zoptymalizowane. - Zmieniona funkcja sprawdzania procesora. - Poprawiony bîâd (GURU) w obsîudze podzielonych îaïcuchów z numerem wersji. - Wewnëtrzna opcja -v doîâczona do programu.

V 0.1 / 23.02.1999 - Pierwsza (wewnëtrzna) wersja.

#### <span id="page-6-0"></span> $1.4$ **CPU**

#### <span id="page-6-2"></span>Obsîugiwane procesory

Poniewaû uûyîem kompilatora vbcc, jest moûliwe stworzenie wersji dla wszystkich typów procesorów występujâcych w Amigach. Tak teû uczyniîem.

Wszystkie wersje dla procesorów Motoroli (68000 do 68060) powinny pracowaê bezproblemowo pod warunkiem uûywania odpowiedniej z nich. Na swoim komputerze korzystam z WarpOSa, tak wiec wersja dla PowerUP "VersCheck.elf" nie jest przetestowana!

Wersja dla WarpOSa nie dziaîa z oknami komunikatów. Nie znam powodu takiego zachowania, ale sâdzë, ûe jest to bîâd w mojej request.lib, która jest caîy czas na etapie tworzenia. Opcja bez komunikatów w oknach ustawiona jest standardowo dla obu wersji dla PPC. Wersja WarpOS jest wersjâ BETA, która posiada bîâd.

#### <span id="page-6-1"></span> $1.5$ Waûne

<span id="page-6-3"></span>Waûne informacje:

Program ten korzysta z bardzo duûego stosu. Jeôli jest on za maîy, wynikiem jest GURU (albo i nie, dziëki MCP). Wielkoôê stosu jest zmienna i zaleûy od wielkoôci sprawdzanego katalogu. StackSnoop pokazuje najwiekszâ wartoôê stosu równâ 74966. Stos wiëkszy lub równy 100000 powinien byê zawsze wystarczajâcy.

### <span id="page-7-0"></span>**1.6 Pomoc**

<span id="page-7-3"></span>Kontakt z autorkâ: Michaela Prüß Berlin email: GatewayBBS@bigfoot.de Strona domowa w internecie (najnowsza wersja VC i inne programy): http://Gateway.To/Gateway5/index.html

### <span id="page-7-1"></span>**1.7 Instalacja**

<span id="page-7-4"></span>Instalacja: Przekopiuj program do dowolnego katalogu.

Aby korzystaê z opcji porównywania: Przejdú do katalogu zawierajâcego podkatalog "scripts" i uruchom program lub, jeôli podkatalog ten jest w tym samym katalogu co i program, po prostu uruchom VersChecka.

Wykorzystanie programu jako narzëdzia do wypisania/sprawdzenia wersji plików: Skopiuj program do dowolnego katalogu i uruchom go równieû z dowolnego.

Jeôli korzystasz ze zmiennej ôrodowiskowej VCheck/VersCom, komendë version moûesz przenieôê do innego katalogu lub zmieniê jej nazwë.

[Instalacja wersji jëzykowych](#page-12-3)

#### <span id="page-7-2"></span>**1.8 Uruchamianie z CLI**

<span id="page-7-5"></span>Uruchamianie z CLI:

VersCheck  $\left[\frac{\text{S}}{\text{S}}\right]$   $\left[\frac{\text{S}}{\text{S}}\right]$   $\left[\frac{\text{S}}{\text{S}}\right]$   $\left[\frac{\text{S}}{\text{S}}\right]$   $\left[\frac{\text{S}}{\text{S}}\right]$   $\left[\frac{\text{S}}{\text{S}}\right]$   $\left[\frac{\text{S}}{\text{S}}\right]$   $\left[\frac{\text{S}}{\text{S}}\right]$   $\left[\frac{\text{S}}{\text{S}}\right]$   $\left[\frac{\text{S}}{\text{S}}\right]$   $\left[\frac{\text{S}}{\$  $\langle$  <cmplist $>$  -0n  $\langle$  name outfile $>$ ]

-1 = Porównanie wersji z <katalogu> z plikiem "scripts/LibList". Przy braku specyfikacji <katalogu>, sprawdzane jest Libs:. -2 = Porównanie wersji z <katalogu> z plikiem "scripts/DeviceList". Przy braku specyfikacji <katalogu>, sprawdzane jest Devs:. -3 = Porównanie wersji z <katalogu> z plikiem "scripts/DTypesList". Gdy <katalog> nie jest podany, sprawdzane Sys:Classes/Datatypes. -4 = Porównanie wersji z <katalogu> z plikiem "scripts/MUIList". Przy braku okreôlenia <katalogu>, sprawdzane jest MUI:Libs/MUI. -5 = Porównanie wersji z <katalogu> z plikiem "scripts/HandlerList". Przy braku specyfikacji <katalogu>, sprawdzane jest L:

Funkcje te zostaîy napisane w celach porównaï przez 'age@thepentagon.com'.

Jeôli opcji od -1 do -3 towarzyszy tylko nazwa pliku, sprawdzany jest tylko ten plik. Gdy podany jest katalog, automatycznie ustawiana jest teû opcja -a. W obu przypadkach aktywna jest opcja -s (ale tylko, gdy -m jest nieaktywna).

----------------------------------------------------------------- Nowe opcje sâ osiâgalne bez koniecznoôci oczekiwania na nowâ wersjë VersChecka poprzez:

-0s = Porównanie wersji wedîug wîasnej definicji. Podaj rozszerzenie. -0l = Jak wyûej. Wybierz listë ze skryptów. -0n = Jak wyûej. Podaj koïcówkë nazwy dla raportów (np. -0n CLASS da w wyniku pliki Ram:NewCLASS, Ram:AltCLASS). -0s, -0l, -0n MUSZÂ byê uûyte w grupie. Nie posiadajâ one teû parametrów domyôlnych. ------------------------------------------------------ -----------

-f = wyôwietla peînâ ôcieûkë dostëpu dla pliku. Przydatne dla obszernych raportów.

-n = wyîâcza komunikaty w okienkach (po zakoïczeniu pracy przez program).

-m = doîâcza nowy raport do starego bez jego kasowania.

-o = tworzy skrypt HTML jako rezultat sprawdzania bibliotek.

-p = Wyîâcza sprawdzanie plików wykonywalnych, sprawdza tylko obrazki iff. -P = Wyîâcza sprawdzanie plików wykonywalnych, sprawdza wszystkie

-a = Sprawdza wszystkie podkatalogi.

-s = Wyôwietla informacje o systemie (wersja systemu/procesora). Ponadto wersje PPC i MMU, jeôli takowe sâ zamontowane oraz biblioteka 680x0.library (Thor) i/lub ppc.library (Phase5) jest zainstalowana.

-v = wîâcza opisowe raporty.

-x = Traktuje programy dla WarpOS i PowerUP jak programy dla Amiga. -x1 = Traktuje w powyûszy sposób tylko programy dla PowerUP. -x2 = Traktuje w powyûszy sposób tylko programy dla WarpOS. -x3 = Analogicznie jak -x.

dir = Katalog do sprawdzenia. Podkatalogi sprawdzane sâ dziëki opcji -a.

file = Wyôwietla numer wersji pojedynczego pliku.

Moûesz podaê plik lub katalog, ale nie oba. Opcje mogâ byê uûyte pojedynczo i w grupie. Opcja -1sav jest równoznaczna -1 -s -a -v lub -1 -sav itd. Jedynie opcja -x jest tu wyjâtkiem. Musi ona byê podana oddzielnie lub na koïcu. Po tej opcji moûe wystâpiê tylko 1, 2 lub 3. Wîasne opcje (0) równieû muszâ byê uûywane oddzielnie.

#### <span id="page-8-0"></span>**1.9 Uruchamianie z Workbencha**

<span id="page-8-1"></span>Uruchamianie z Workbencha

Kontrola nad programem jest moûliwa dziëki systemowi parametrów z ikonki.

Normalnie program wyôwietla wszystkie dane w CLI. Moûliwa jest jednak jego praca na wîasnym oknie w Workbenchu. Wszystkie komunikaty bîëdów wyôwietlane sâ wtedy w systemowych oknach komunikatów.

Parametry programu:

WINDOW=CON:0/10/640/180/VersCheck - Okno dla wyôwietlania wyników porównaï CON: = urzâdzenie Console 0/ = Wspóîrzëdna pozioma okna (od lewej) 10/ = Wspóîrzëdna pionowa okna (od góry) 640/ = Szerokoôê okna 180/ = Wysokoôê okna VersCheck = Tytuî okna

DEFAULT\_PATH=Sys: Domyôlna ôcieûka dostëpu dla porównaï.

ALLDIRS Wîâcza przeszukiwanie podkatalogów.

COMPARE\_LIBS Porównanie z danymi z LibGuide.

COMPARE\_DEVS Porównanie z danymi z DevsGuide.

COMPARE\_DTYPES Porównanie z danymi z DTypesGuide.

COMPARE\_MUI Porównanie z danymi z MUIGuide.

COMPARE\_HANDLER Porównanie z danymi z HandlerGuide. Zauwaû, iû tylko jedna z tych funkcji powinna byê aktywna w danej chwili.

MERGE\_OUTPUT Raport doîâczany do juû istniejâcego bez usuwania tegoû.

HTMLOUTPUT Tworzy skrypt HTML jako rezultat sprawdzania bibliotek.

REQUESTER Po zakoïczeniu pracy wyôwietla okno z komunikatem i/lub pytaniem o tworzenie skryptu HTML.

SHOW\_FULLPATH Wyôwietla peînâ ôcieûkë dostëpu dla pliku.

SHOW\_SYSTEMINFO Wyôwietla informacje o systemie (procesor, Kickstart, Workbench i inne dane).

ACCEPT\_ELF Traktuje programy dla PPC (.elf) jak programy dla Amigi i uwzglëdnia je w sprawdzaniu.

ACCEPT\_WOS Traktuje programy dla WarpOS (.ehf) jak programy dla Amigi i uwzglëdnia je w sprawdzaniu.

CMP\_SUFFIX=.library Definiuje rozszerzenie dla plików, które majâ byê objëte sprawdzaniem.

CMP\_LIST=LibsList Nazwa listy z danymi do porównaï (ClassesGuide)

CMP\_OUTNAME=Libs Koïcówki nazw dla raportów. Parametr CMP\_OUTNAME aktywuje porównywanie. Pozostaîe dwa sîuûâ innym celom, gdy sâ uûyte bez powyûszego.

ONLY\_PICTURES Przeszukuje katalog pod kontem obrazków.

ONLY\_IFFPICTURES Przeszukuje katalog pod kontem obrazków IFF.

VERBOSE Wyôwietla informacje w sposób opisowy.

#### <span id="page-9-0"></span>**1.10 Programy innych autorów**

<span id="page-9-2"></span>Programy innych autorów

VersCheck korzysta z nastëpujâcych programów innych autorów:

1.) Komenda AmigaDOSu VERSION. UWAÛAJ na "znakomite zamienniki". Potrafiâ one odczytaê tylko îaïcuch \$VER, komenda oryginalna potrafi znacznie wiëcej.

2.) ppc.library (jeôli jest w systemie) w celu uzyskiwania informacji o zainstalowanym procesorze PowerPC i jego cechach. Autorstwo: Phase5.

3.) 680x0.library i mmu.library (jeôli jest w systemie) w celu uzyskania informacji o CPU/FPU/MMU. Autorstwo: Thor, zobacz na Aminecie.

4.) reqtools.library do tworzenia okien komunikatów. Autorstwo: © Nico François i Magnus Holmgren.

Jeôli brak jest w systemie którejô z bibliotek, sprawdzanie odpowiednich danych bëdzie pominiëte i informacje nie zostanâ wyôwietlone. Analogicznie gdy biblioteka nie dziaîa poprawnie. Gdy brak jest komendy version, nie moûna korzystaê z funkcji porównywania i uzyskiwania informacji. Jeôli brak jest w systemie biblioteki reqtools.library wszelkie informacje sâ wyôwietlane w oknie CLI. W takim przypadku stale wîâczona jest funkcja tworzenia skryptów HTML.

Dokumentacja ta stworzona jest przy pomocy programu Guided Linusa McCabe.

#### <span id="page-9-1"></span>**1.11 Dodatkowe informacje o programie**

#### <span id="page-9-3"></span>Dziaîanie i tîo programu

Program szuka îaïcucha "\$VER:" i rozpoznaje go. Rozpoznaje równieû wyniki pracy komendy version, z której teû korzysta.

Program nie ma funkcji sortowania. Korzysta z funkcji ExAll() i porównuje wszystkie dane bezpoôrednio po uzyskaniu. Rezygnacja z sortowania przyspiesza znacznie pracë programu (z wyjâtkiem pracy z bardzo duûâ liczbâ plików).

Dane wynikowe sâ wykorzystywane wielorako, ale najpierw sâ one uûyte do porównaï z danymi bibliotek, datatypów i urzâdzeï.

Pomysî sprawdzania aktualnoôci plików systemowych wydaje mi sië byê bardzo dobrym i wartym poôwiëcenia czasu i energii dla tworzenia list plików.

Pewien problem stanowi zîoûonoôê systemu kontroli przy pomocy skryptów, ARexxa, itp. Mogâ wystâpiê bîëdy zwîaszcza w przypadku starszych bibliotek, których numery wersji sâ typu "1.-1" (niewîaôciwe nazwy i numery wersji dla tych plików).

Program ten "próbuje" zidentyfikowaê uzyskane dane i porównaê je z sobie znanymi. "Próbuje", poniewaû mogë sprawdzaê go tylko w moim systemie. W zwiâzku z tym identyfikacja nie jest najlepsza w pierwszych wersjach, ale z wersji na wersje bëdzie coraz lepsza.

Jeôli raport z pracy programu jest kompletnie niezrozumiaîy lub funkcja nie dziaîa prawidîowo daj mi znaê i przeôlij kopië pliku, który powoduje te kîopoty. Jeôli ten plik nie jest plikiem rozpowszechnianym za darmo-skontaktuj sië ze mnâ. Lepiej bëdzie, gdy przeôlesz mi wtedy tylko wycinek pliku. W innym wypadku bëdzie to dziaîanie nielegalne, z którym nie chcë mieê nic wspólnego.

## <span id="page-10-0"></span>**1.12 Plany na przyszîoôê**

<span id="page-10-3"></span>Plany na przyszîoôê

Lepsze porównywanie, eliminacja bîëdów oraz nowe funkcje. Jeôli potrzeba Ci jakiejkolwiek funkcji, daj mi znaê.

Program DVC, który wykonuje czëôê testów, posiada funkcje, których sam nie zaimplementujë (np. sprawdzanie plików). Problemem jest jednakûe fakt, ûe DVC nie jest w 100% aktualne. Brakuje mi tam funkcji typu instalowanie nowych plików poîâczone z automatycznym zachowywaniem starych oraz moûliwoôci standardowego pomijania starszych wersji plików. W planach mam stworzenie funkcji kopiowania zbliûonej do DVC, ale znacznie ulepszonej.

Identyfikacja typu pliku poprzez rozszerzenia przy pomocy DVC równieû jest zawodna. Plik tekstowy o nazwie xxx.library zostanie skopiowany do urzâdzenia libs: co nie jest zbyt przydatne...

Wiëcej typów plików (datatypes) powinno byê rozpoznawane.

Plik z danymi dla funkcji kopiowania jest w fazie produkcji. Lista ostrzeûeï przed wirusami i inne przydatne rzeczy na czasie juû wkrótce.

#### <span id="page-10-1"></span>**1.13 Bîëdy**

#### <span id="page-10-4"></span>Znane bîëdy

Problemy z innymi programami

W czasie moich testów program zatrzymywaî sië podczas testów w poniûszych przypadkach.

1.) Wyjôcie w oknie KingCon-CLI (CON: i AUX: odwzorowane na KingCona). Powód nieznany, ale tego typu problemy wystëpujâ przy uûyciu program jak vim i inne. Problem ten zaistniaî niedawno i myôlë, ûe jest wynikiem bîëdnej wspóîpracy KingCona i jakiegoô innego programu. Rozwiâzanie: korzystanie z opcji opisowego raportu (-v) eliminuje ten bîâd (nie wiem dlaczego).

2.) System wstrzymuje prace podczas testowania mpegavideo.datatype. Powodem jest tu komenda version, która z niewiadomych przyczyn odmawia posîuszeïstwa. Zdaje mi sië, iû jest to problem dotyczâcy mojego sprzëtu. Rozwiâzanie: problem ten nie wystëpuje, gdy sprawdzany katalog znajduje sië w urzâdzeniu Rad lub Ram. Po zainstalowaniu systemu WarpOS i rozpakowaniu wszystkich plików na Sys: sprawdzanie dziaîa poprawnie. Nie jestem pewna dlaczego. Nie mniej jednak rozpakowanie plików jest dobrym wyjôciem. Wîaôciwie to DLACZEGO KTOKOLWIEK PAKUJE JESZCZE COKOLWIEK? Ceny twardych dysków sâ naprawdë niskie, a pliki spakowane spowalniajâ pracë.

#### <span id="page-10-2"></span>**1.14 CheckGuides**

<span id="page-10-5"></span>Dodatkowe informacje odnoônie list porównaï

(zerknij na koniec tego rozdziaîu!)

- LibGuide - DTypesGuide - DevsGuide - ClassesGuide - HandlerGuide - MUIClassGuide

Porównanie:

Kaûdy plik rozpoznawany jest dziëki "magicznemu numerowi". Numer ten to cztery (ewentualnie osiem, ale w tym wypadku wystarczâ cztery) pierwsze bajty pliku. W ten sposób moûna stwierdziê, czy jest to program dla Amigi, MS-DOSu i tak dalej! Biblioteki, urzâdzenia i datatypy sâ rozpoznawane jako "amigowe programy wykonywalne". W chwili obecnej przetestowaê moûna tylko takie wîaônie pliki-z owym "magicznym numerem". Plik tekstowy nazwany Irgendwas.library z katalogu z bibliotekami nie bëdzie sprawdzony. Pliki ELF/EHF (PowerUP/WarpOS) dla ppc mogâ byê sprawdzone tylko przy uûyciu opcji -x.

Pliki z rozszerzeniem ".library", ".device" i ".datatype" bëdâ przetestowane pod kontem moûliwoôci sprawdzenia. W razie koniecznoôci sprawdzenie to uwzglëdni równieû inne pliki (np. "mcc" i "mcp" dla MUI). W przyszîoôci, w zaleûnoôci od sytuacji, mogâ tu zostaê dodane inne pliki.

Dla sprawdzania nagîówków konieczne jest zainstalowanie bibliotek 680x0.library i/lub ppc.library.

Porównywanie numeru wersji jest dokonywane poprzez podziaî numeru X.Y(.Z) na 2 lub 3 czëôci. Wartoôci numeryczne sâ nastëpnie korygowane, tak wiëc wersja 1.-1 da w wyniku: Wersja 1, wydanie 1. --------------------------------------------------------------------------------- Amiga shared libraries guide Autor: Heiko Schröder COPYRIGHT © Heiko Schröder (age@thepentagon.com) 1996-1999 http://amigasystem.org --------------------------------------------------------------------------------- Amiga Device Guide Autor: Heiko Schröder COPYRIGHT © Heiko Schröder (age@thepentagon.com) 1996-1999 http://amigasystem.org --------------------------------------------------------------------------------- Amiga shared datatypes guide Autor: Heiko Schröder COPYRIGHT © Heiko Schröder (age@thepentagon.com) 1996-1999 http://amigasystem.org --------------------------------------------------------------------------------- Classes.Guide Autor: Stuart Kelly COPYRIGHT © Stuart Kelly (stuart@dkelly1.demon.co.uk) By Stuart Kelly Copyright 1999 © --------------------------------------------------------------------------------- Handler.Guide Autorka: Michaela Pruess COPYRIGHT © Michaela Pruess (GatewayBBS@bigfoot.de) http://Gateway.To/Gateway5/index.html --------------------------------------------------------------------------------- MUIClass.Guide Autorka: Michaela Pruess COPYRIGHT © Michaela Pruess (GatewayBBS@bigfoot.de) http://Gateway.To/Gateway5/index.html ---------------------------------------------------------------------------------

### <span id="page-11-0"></span>**1.15 Do zrobienia**

<span id="page-11-1"></span>Do zrobienia (CheckGuides):

- Alternatywny sposób szukania numeru wersji [odszukanie "(DATUM)"] dla niewîaôciwie napisanych programów. Na razie znam tylko jeden taki plik.

- Rozpoznawanie dziwnie nazwanych wersji. Na razie znam tylko jeden taki plik.

Do zrobienia (VersCheck):

- Rozpoznawanie i wyôwietlanie wiëkszej liczby typów plików.

- Rozbudowana funkcja kopiowania.

- Wszystko to, co okaûe sië przydatne podczas pracy z programem.

#### <span id="page-12-0"></span>**1.16 Lokalizacja**

<span id="page-12-3"></span>{U}Informacje o wersjach jëzykowych programu VersCheck:

Program jest teraz zlokalizowany w sposób zgodny z systemem Amigi!

Pliki .ct i .cd znajdujâ sië w archiwum.

Jeôli przetîumaczysz je na jëzyk, który jeszcze nie ma swojej wersji VersChecka, przyôlij mi je, a znajdâ sië w kolejnej wersji. adres poczty elektronicznej: GatewayBBS@bigfoot.de

Nigdy nie usuwaj ani nie dodawaj linii do tych plików. W przeciwnym wypadku komunikaty bëdâ niezrozumiaîe.

Maksymalna dîugoôê linii to 70 znaków, wiëcej zostanie obciëte.

Jëzykiem wbudowanym jest angielski.

Tîumaczenia:

angielskie : Michaela Prüß (28.02.1999) niemieckie : Michaela Prüß (28.02.1999) norweskie : Roger Hågensen (20.04.1999) szwedzkie : Mikael Engström (02.09.1999) wëgierskie : Ferenc "Oborzin" Fueloep (17.09.1999) polskie : Kamil Nieôcioruk (31.10.1999)

ATO pracuje nad kolejnymi tîumaczeniami!

#### <span id="page-12-1"></span>**1.17 Indeks**

<span id="page-12-2"></span>[Dodatkowe informacje o programie](#page-9-3) [CheckGuides](#page-10-5) [Porównania](#page-10-5) [Spis treôci](#page-4-4) [Prawa autorskie, regulacje prawne](#page-4-3) [Plany na przyszîoôê](#page-10-3) [Jak zainstalowaê program](#page-7-4) [Waûne, MUSISZ to przeczytaê](#page-6-3) [Instalacja wersji jëzykowych](#page-12-3) [Znane bîëdy i problemy](#page-10-4) [Lokalizacja](#page-12-3) [Do zrobienia](#page-11-1) [Historia programu](#page-5-1) [Pomoc i raporty o bîëdach](#page-7-3) [Obsîugiwane procesory](#page-6-2) [Nowe wersje, informowanie o bîëdach](#page-7-3) [Uruchamianie programu z Workbencha](#page-8-1) [Uruchamianie programu z CLI](#page-7-5) [Uûyte programy innych autorów](#page-9-2)